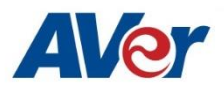

## Products: TR310 / TR311 / TR311HN / TR313 / TR331 / TR333

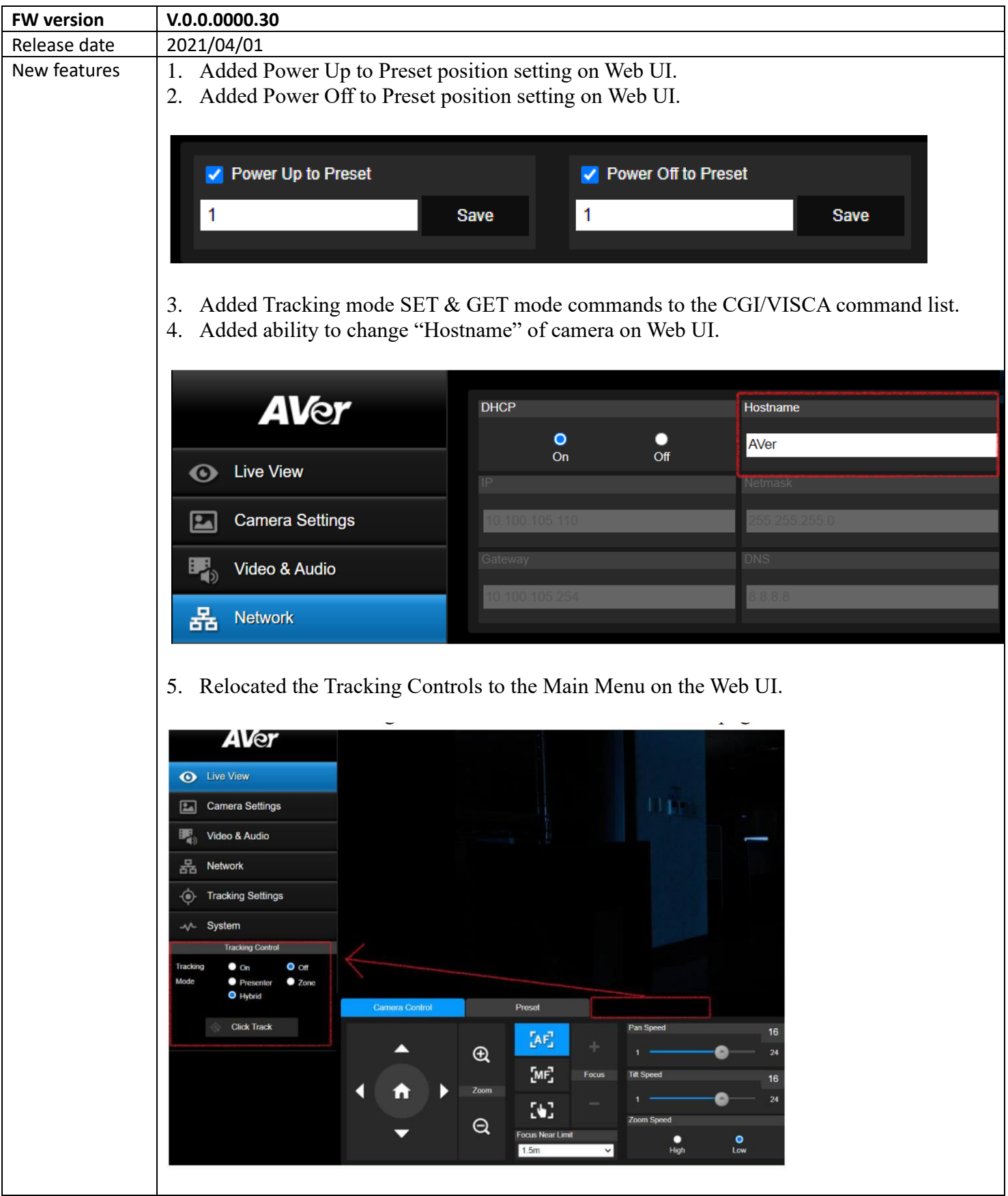

6. Added Effective Tracking Area function in Presenter Mode. If this is checked, the camera can be programmed to only track the subject within a predefined area of its view.

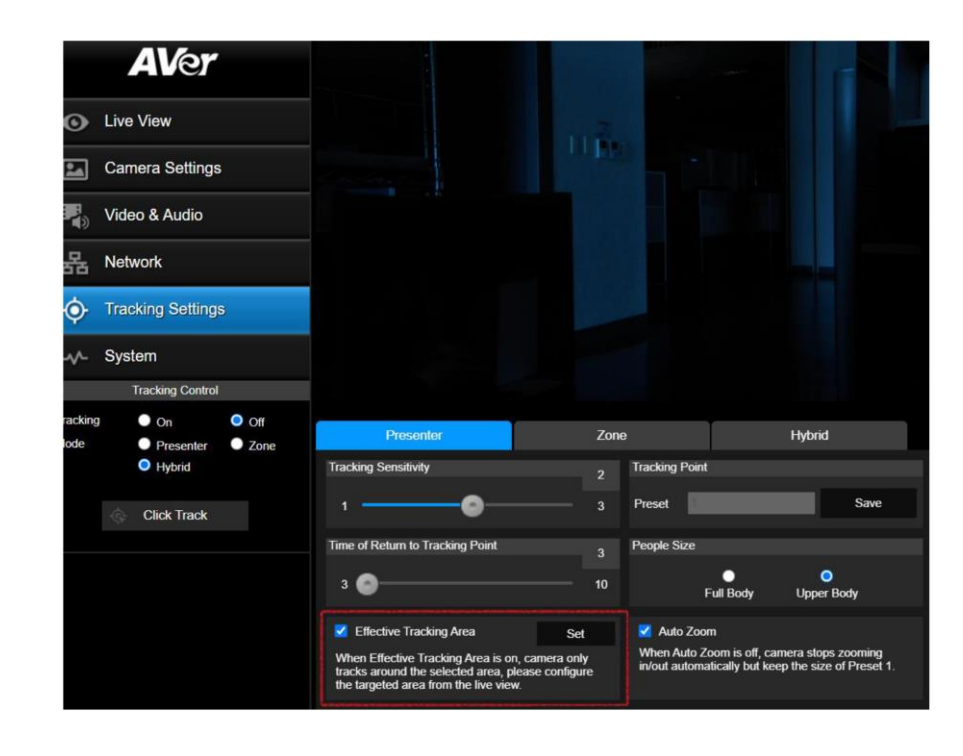

7. Added Auto Zoom Enable/Disable function in Presenter Mode. When checked, the initial zoom value once subject is acquired is preserved throughout the tracking experience.

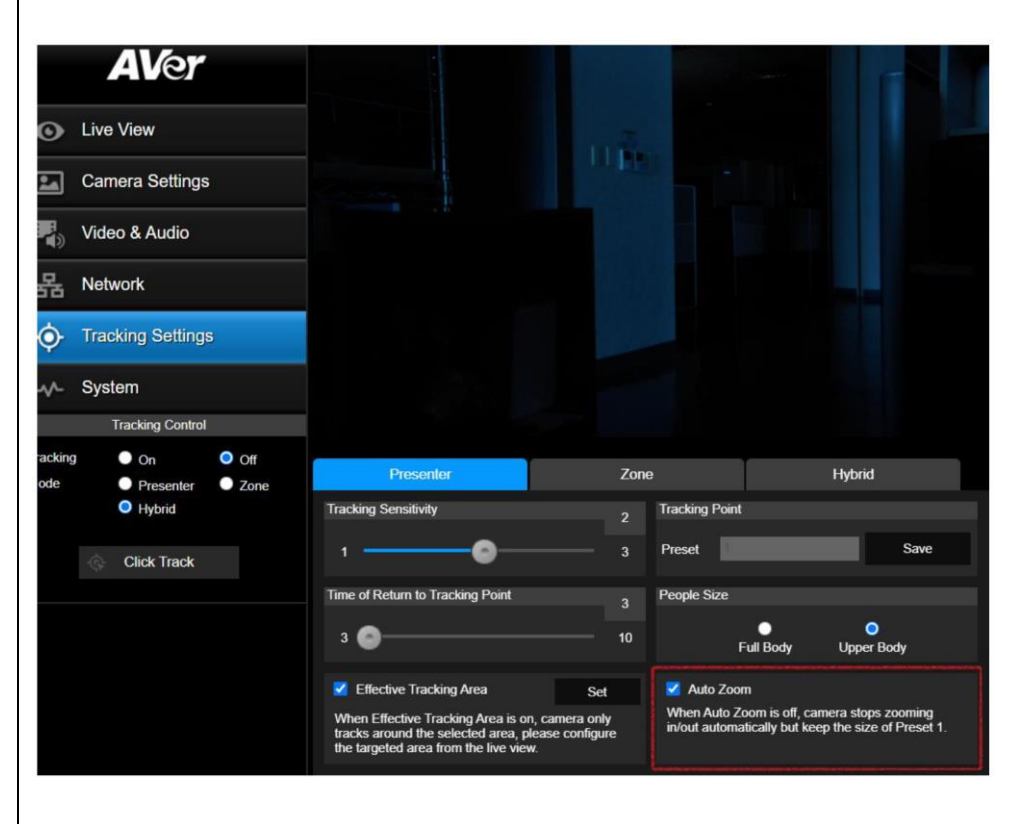

8. Added a new "Hybrid Mode" Tracking feature. This feature combines the best features of both the Presenter Mode and the Zone mode. Preset 10 through 13 is preserved for the Zone mode feature where the camera will automatically toggles to Zone mode whenever the subject is within those preset zones. When the subject is outside of those predefined

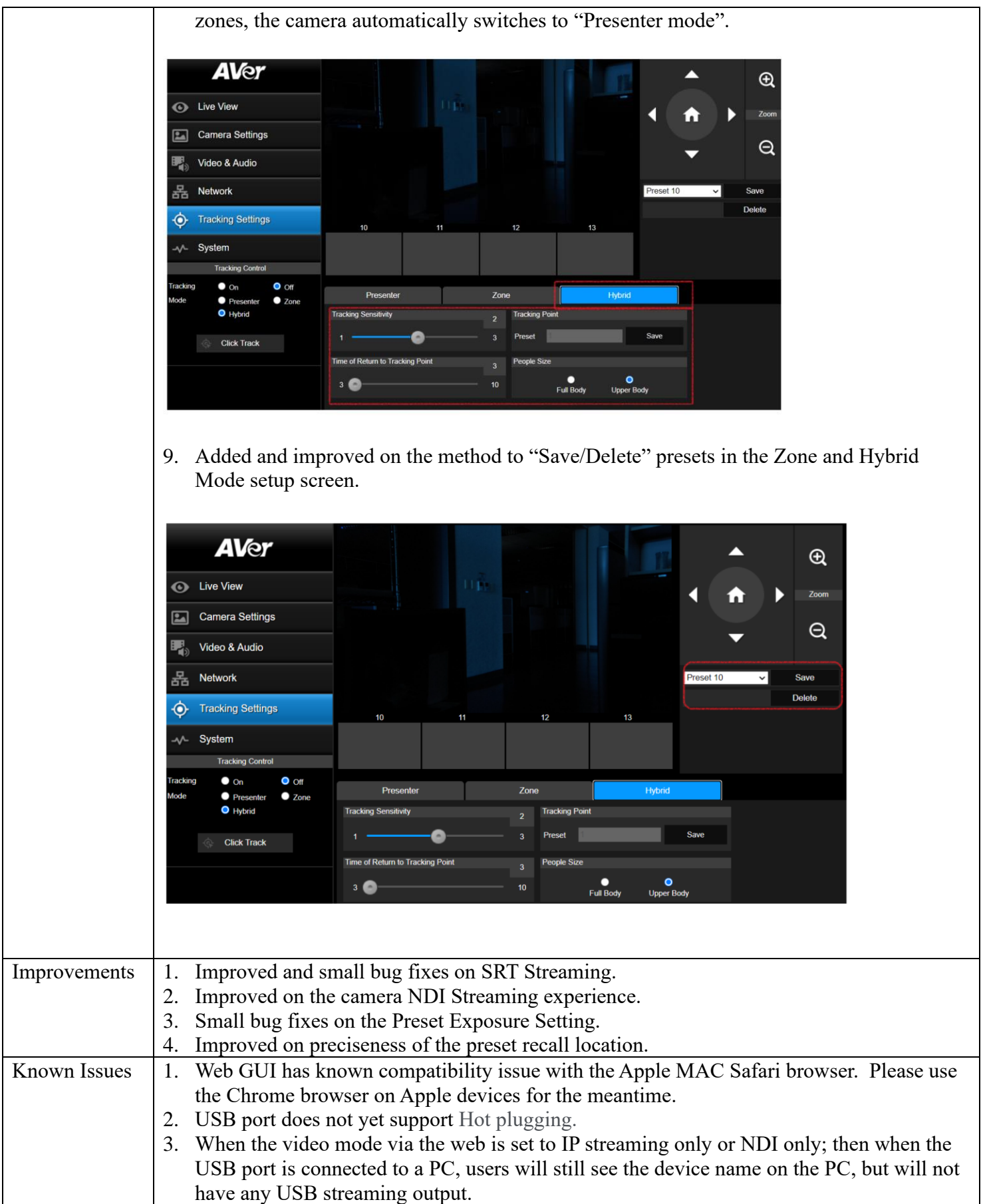

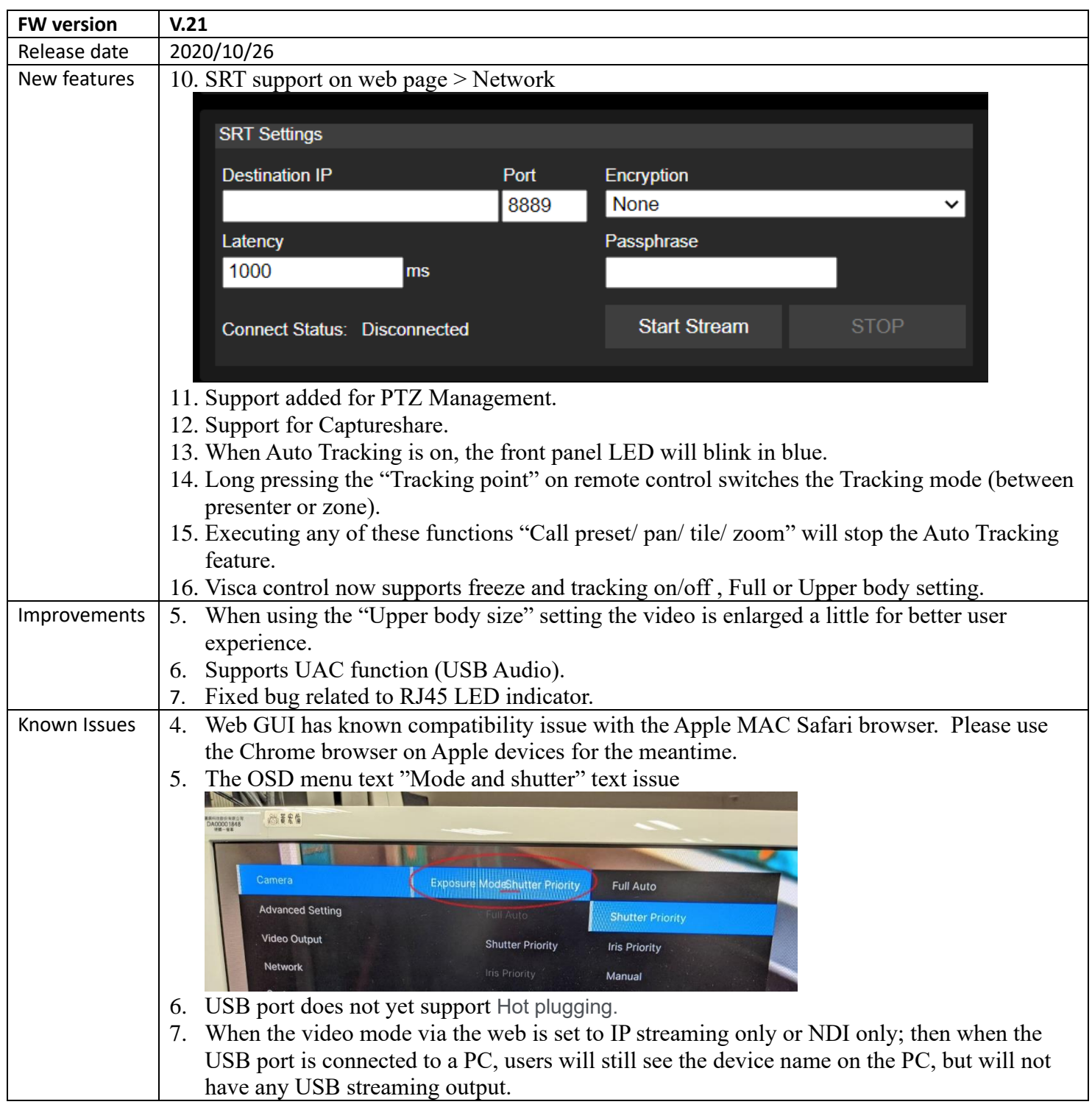

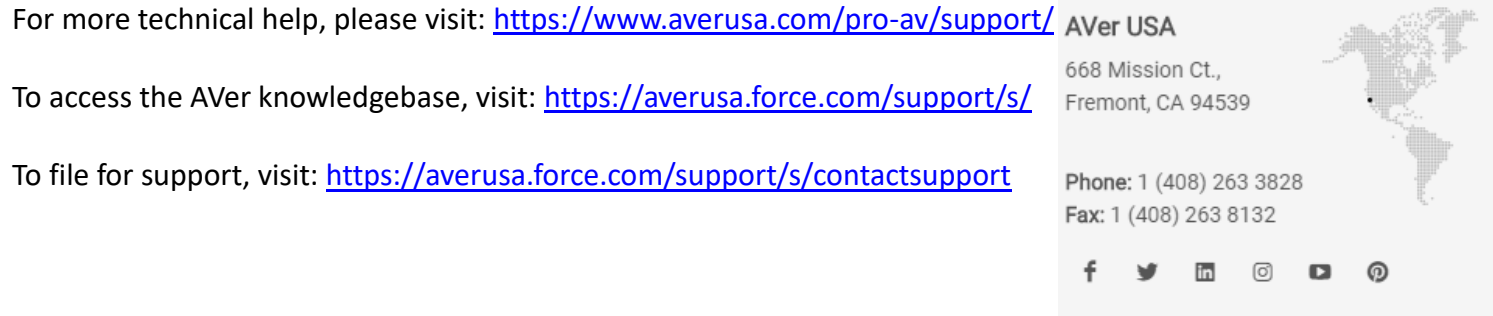

## **Tech Support**

 $\text{S}$  support.usa@aver.com  $\bigodot$  1 (877) 528 7824